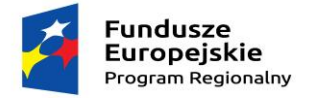

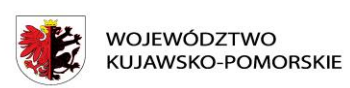

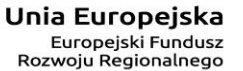

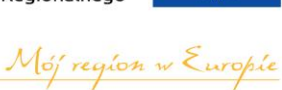

## **Załącznik nr 12**

## **WYPOSAŻENIE PRACOWNI ZST w LIPNIE**

## **SPRZĘT ELEKTRONICZNY**

**Miejsce dostawy: Zespół Szkół Technicznych im. Ziemi dobrzyńskiej w** 

**Lipnie; ul. Okrzei 3; 87-600 Lipno**

**Termin dostawy:** do dnia 29.01.2018 r – (jeżeli jest to dzień wolny od pracy to

terminem dostawy jest pierwszy dzień pracujący następujący po nim)

## **PRACOWNIA JĘZYKA ANGIELSKIEGO ZAWODOWEGO**

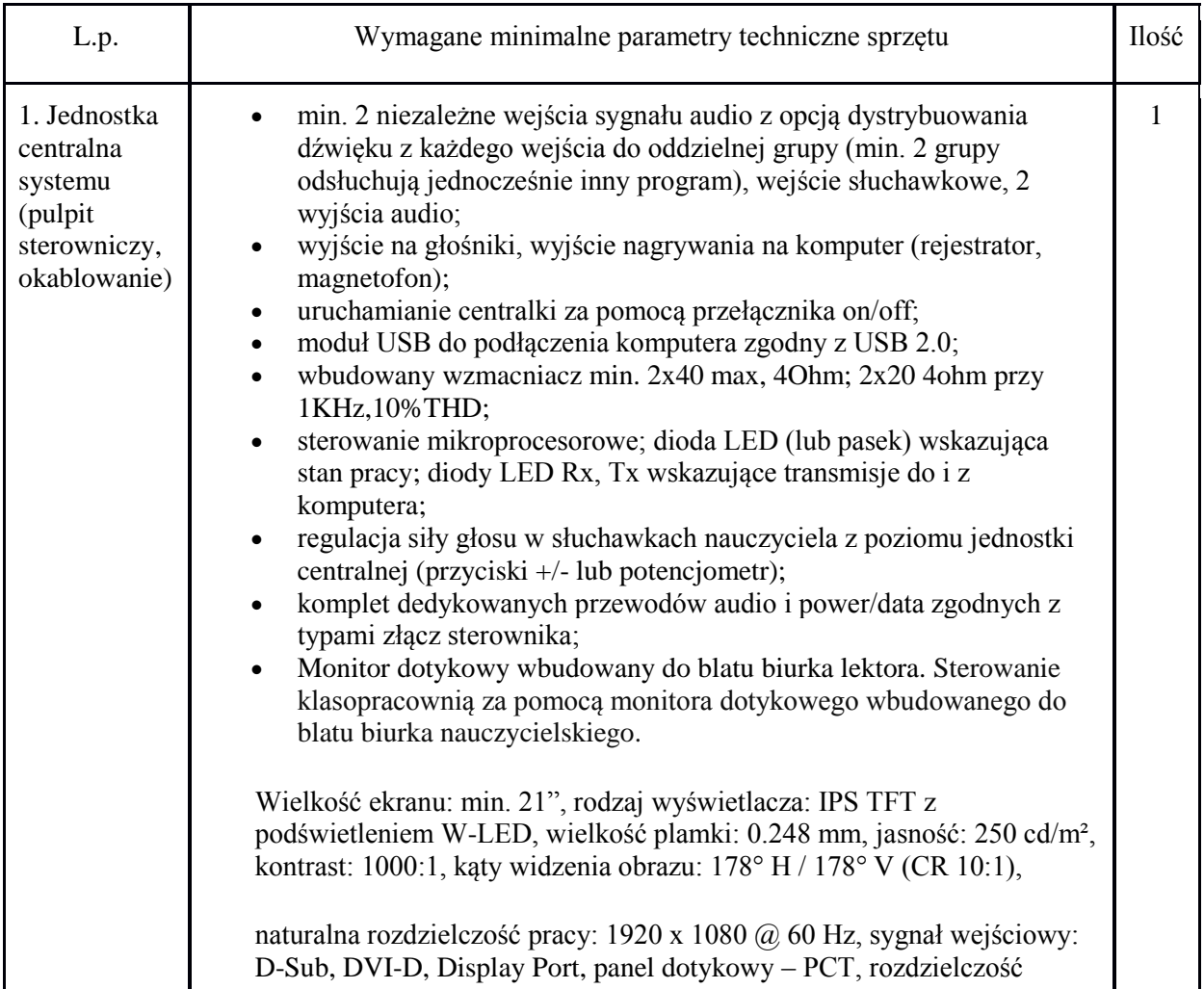

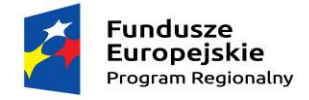

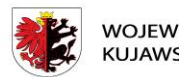

WOJEWÓDZTWO<br>KUJAWSKO-POMORSKIE

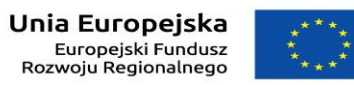

www.rpo.kujawsko-pomorskie.pl

Mój region w Europie

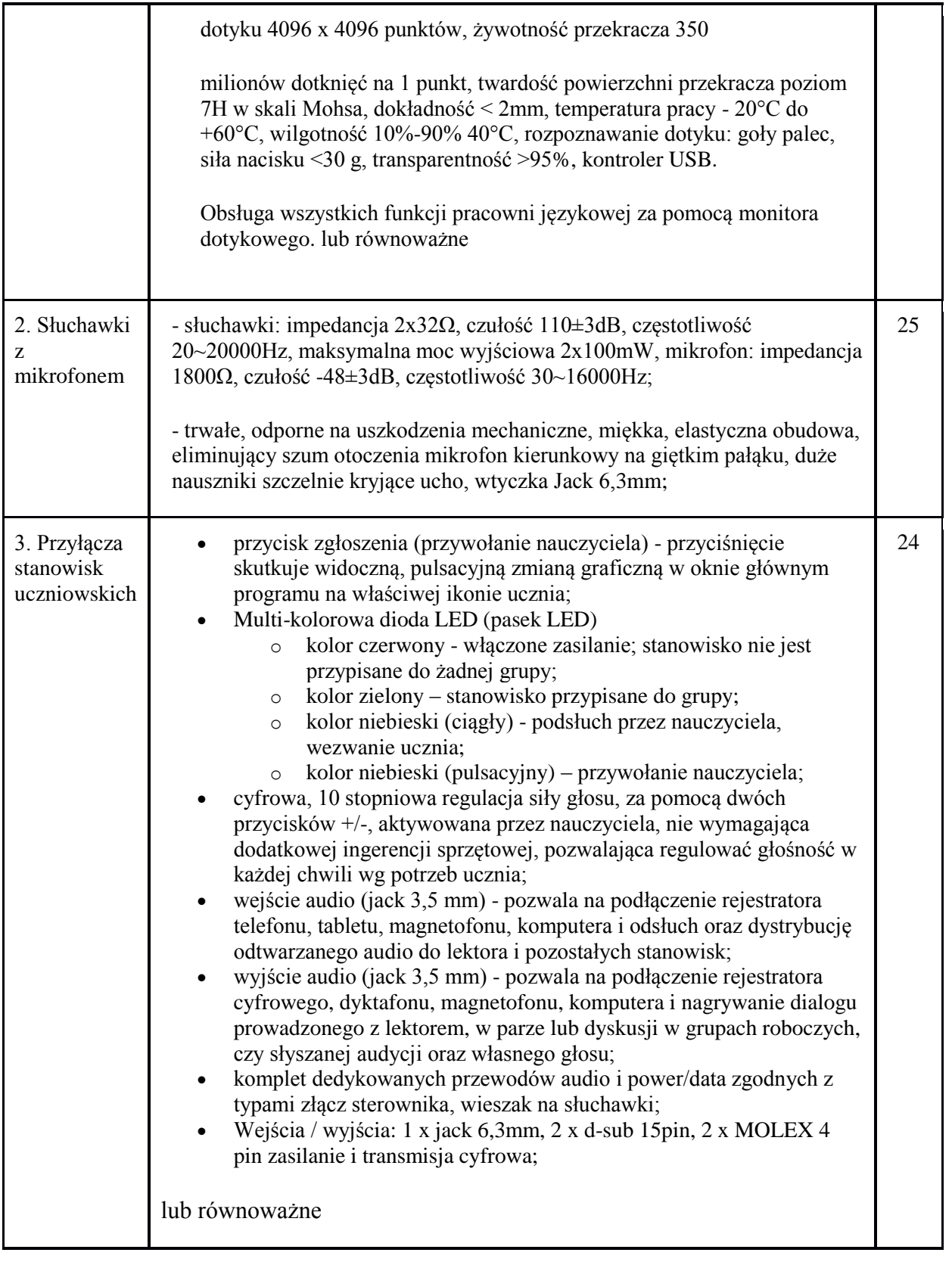

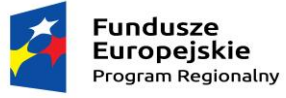

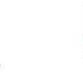

WOJEWÓDZTWO<br>KUJAWSKO-POMORSKIE

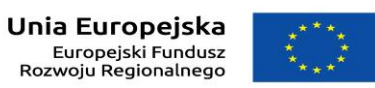

Mój region w Europie

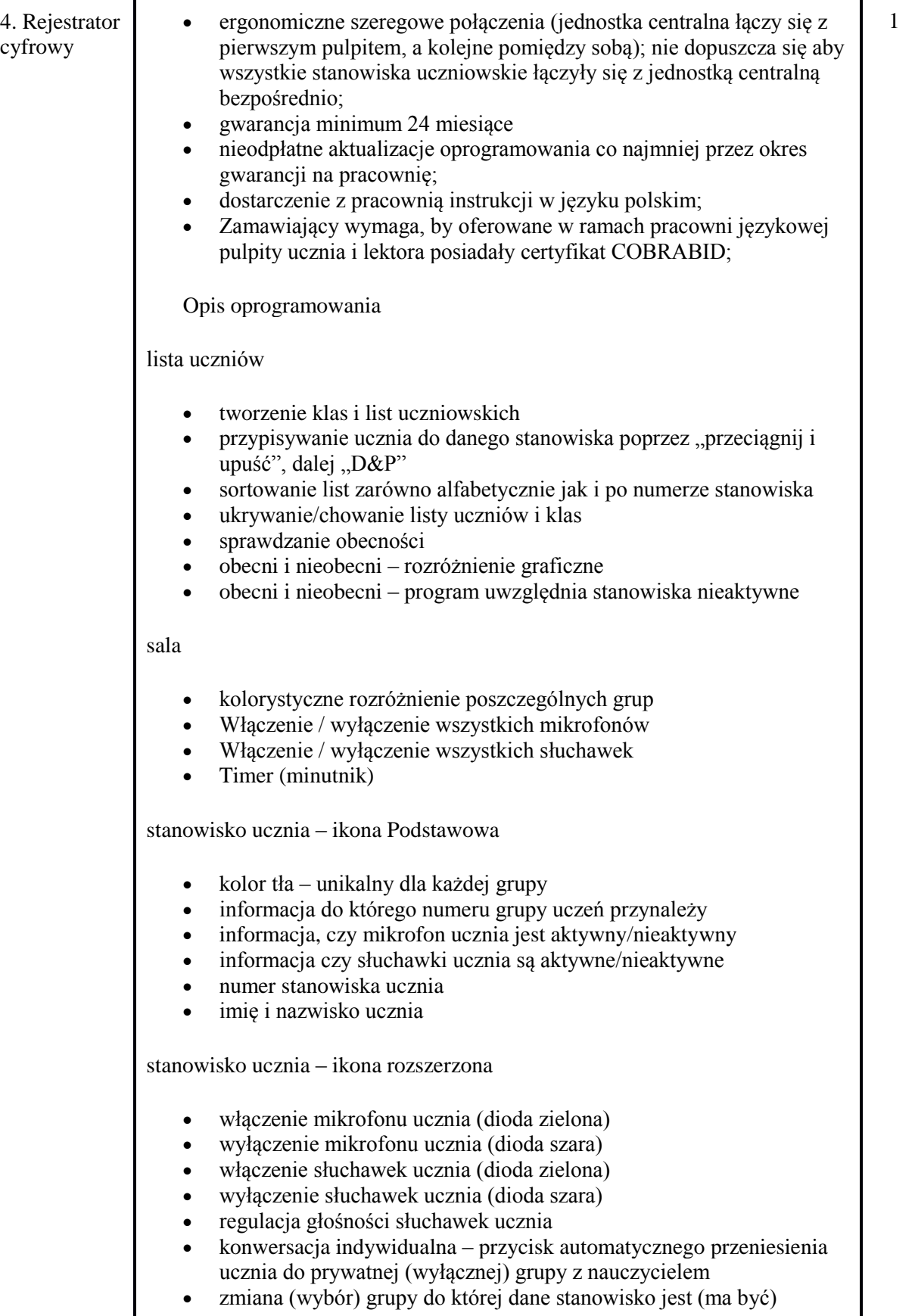

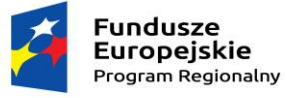

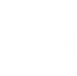

WOJEWÓDZTWO<br>KUJAWSKO-POMORSKIE

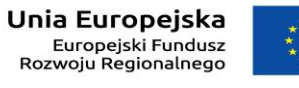

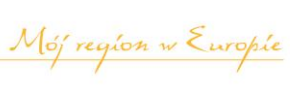

4

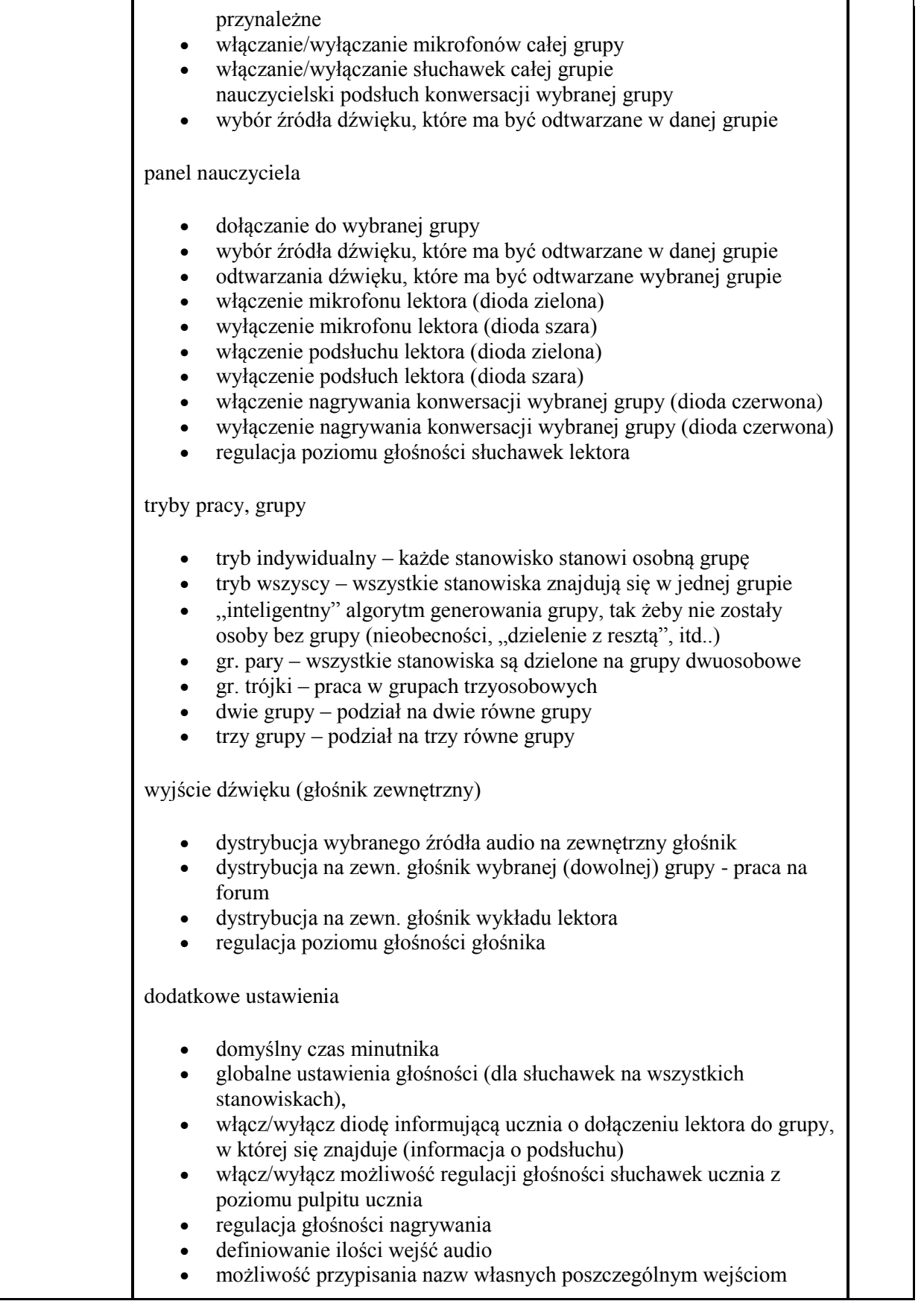

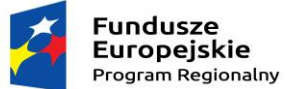

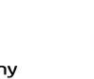

WOJEWÓDZTWO<br>KUJAWSKO-POMORSKIE

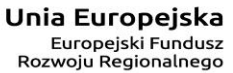

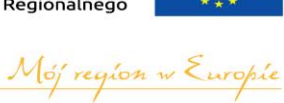

audio regulacja głośności poszczególnych wejść audio lub równoważne 5. Głośnik • system 2-drożny; konfiguracja głośników nisko-tonowy: 6"" kevlarowy Tweeter, 1"" obracany super silk; • impedancja:  $8Ω$ ; • moc RMS: 40W; zakres częstotliwości: 70Hz – 20kHz; pasywny filtr: 150Hz; efektywność (1W/1m): 90dB; wymiar zewnętrzny (średnica): maks. 204 mm; wymiar zewnętrzny (średnica): maks. 178 mm; masa: maks. 1550g; lub równoważne 2